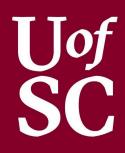

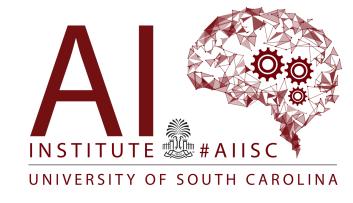

### Basic Computation – Part 2

Forest Agostinelli University of South Carolina

### Outline

- Classes
- Strings
- Processing input text
- Parsing example

### Class Types

- Class types group together data with functionality (methods)
- Classes create instances of Objects
- Separated by Reference and Contents
  - Reference is the memory address that "points" to the object's contents in memory
  - A reference is the value stored in the identifier
  - Contents contain the data and functionality

#### Memory

| Identifier          | Contents | Byte Address |
|---------------------|----------|--------------|
|                     |          |              |
| objectID            | 28       | 14           |
|                     |          | N.           |
| objectID.data01     | 4        | 28           |
| objectID.data02     | 3.0      | 32           |
| objectID.method01() | -        | -            |
| objectID.method02() | -        | -            |
|                     |          |              |
|                     |          |              |

#### Class Construction

- Objects must be *constructed* before used
  - Default value for class types is NULL
  - NULL means "nothing" as the object does not exist
  - Cannot use a NULL object
  - Reserved word "new" is used to construct instances of most class types, but not usually for Strings
- Methods provide functionality for an object
  - It's what the object can do
  - Reusing code
- Methods are called by using the object's identifier, followed by a dot ".", followed by the method name an arguments

#### Syntax for Calling a Method

```
<<identifier>>.<<method name>>(<<arguments>>);
```

### Outline

- Classes
- Strings
- Processing input text
- Parsing example

### Strings

- Class type
  - Data = Array of Characters
  - Methods = Built-in Functionality
- Denoted by double quotes ("")
  - Single Characters are single quotes (")
- Used to group together single characters into words and phrases
  - Useful for Outputting and Formatting Data
  - Useful for Inputting Data as words or sentences

#### <u>Syntax</u>

```
String <<identifier>>;//Declare a String
//Assigning a String Value
<<identifier>> = "<<String Value>>";
```

### Strings

- Array of Characters
  - Contiguous Collection of Characters
  - Individual Characters can be accessed by an "index"
  - Indices always start from 0 to Length 1

#### Example String

String str = "abcdefg";

#### String as an Array

| Index | 0   | 1   | 2   | 3   | 4   | 5           | 6   |
|-------|-----|-----|-----|-----|-----|-------------|-----|
| Value | 'a' | 'b' | 'c' | 'd' | 'e' | <b>'</b> f' | ʻg' |

### String Representation in Memory

- Object type
- Array of characters

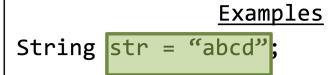

#### <u>Memory</u> **Identifier Byte Address Contents** 28 str str[0] 64 str[1] 'b' 66 'c' str[2] 68 str[3] 'd' 70

### **String Operations**

- The plus (+) operator concatenates a value with a String
  - Not the same as the mathematical "+"
- Useful methods
  - length()
  - charAt(index)
  - substring(startIndex)
  - substring(startIndex, endIndex)
  - toUpperCase()
  - toLowerCase()
  - split(regular expression)

#### **Examples**

```
String str = "abcdefg";
System.out.println(str.charAt(0));
String str2 = str.substring(2,5);
System.out.println(str2);
```

#### <u>Console</u>

a cde

# **String Operations**

• See JDK

#### FIGURE 2.5 Some Methods in the Class String

| Method                       | Return  | <pre>Example for String s = "Java";</pre>              | Description                                                                                                    |
|------------------------------|---------|--------------------------------------------------------|----------------------------------------------------------------------------------------------------|
| charAt<br>(index)            | Char    | c = s.charAt(2);<br>// c='v'                           | Returns the character at <i>index</i> in the string. Index numbers begin at 0.                                                                                                    |
| compareTo (a_string)         | int     | <pre>i = s.compareTo("C++"); // i is positive</pre>    | Compares this string with a_string to see which comes first in lexicographic (alphabetic, with upper before lower case) ordering. Returns a negative integer if this string is first, zero if the two strings are equal, and a positive integer if a_string is first. |
| concat (a_string)            | String  | <pre>s2 = s.concat("rocks"); // s2 = "Javarocks"</pre> | Returns a new string with this string concatenated with a_string. You can use the + operator instead.                                                                                                    |
| equals<br>(a_string)         | boolean | <pre>b = s.equals("Java"); // b = true</pre>           | Returns true if this string and a_string are equal. Otherwise returns false.                                                                                                    |
| equals IgnoreCase (a_string) | boolean | <pre>b = s.equals("Java"); // b = true</pre>           | Returns true if this string and a_string are equal, considering upper and lower case versions of a letter to be the same. Otherwise returns false.                                                                                                    |
| indexOf (a_string)           | int     | <pre>i = s.indexOf("va"); // i = 2</pre>               | Returns the index of the first occurrence of the substring a_string within this string or -1 if a_string is not found. Index numbers begin at 0.                                                                                                    |

# String Operations

Method overloading. Java distinguishes between these methods using their arguments

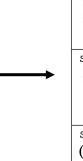

| lastIndexOf         | int    | <pre>i = s.lastIndexOf("a");</pre>  | Returns the index of the last                 |
|---------------------|--------|-------------------------------------|-----------------------------------------------|
| (a_ <i>string</i> ) |        | // i = 3                            | occurrence of the substring a_string          |
|                     |        |                                     | within this string or -1 if a_string is not   |
|                     |        |                                     | found. Index numbers begin at 0.              |
| length()            | int    | <pre>i = s.length(); // i = 4</pre> | Returns the length of this string.            |
| toLower             | String | s2 = s.toLowerCase();               | Returns a new string having the same          |
| Case()              |        | // s = "java"                       | characters as this string, but with any       |
|                     |        |                                     | uppercase letters converted to                |
|                     |        |                                     | lowercase. This string is unchanged.          |
| toUpper             | String | s2 = s.toUpperCase();               | Returns a new string having the same          |
| Case()              |        | // s2 = "JAVA"                      | characters as this string, but with any       |
|                     |        |                                     | lowercase letters converted to                |
|                     |        |                                     | uppercase. This string is unchanged.          |
| replace             | String | s2 =                                | Returns a new string having the same          |
| (oldchar,           |        | s.replace('a','o');                 | characters as this string, but with each      |
| newchar)            |        | // s2 = "Jovo";                     | occurrence of <i>oldchar</i> replaced by      |
|                     |        |                                     | newchar.                                      |
| substring           | String | s2 = s.substring(2);                | Returns a new string having the same          |
| (start)             |        | // s2 = "va";                       | characters as the substring that begins       |
|                     |        |                                     | at index start through to the end of          |
|                     |        |                                     | the string. Index numbers begin at 0.         |
| substring           | String | s2 = s.substring(1,3);              | Returns a new string having the same          |
| (start,end)         |        | // s2 = "av";                       | characters as the substring that begins       |
|                     |        |                                     | at index start through to but not             |
|                     |        |                                     | including the character at index <i>end</i> . |
|                     |        |                                     | Index numbers begin at 0.                     |
| trim()              | String | s = " Java ";                       | Returns a new string having the same          |
|                     |        | s2 = s.trim();                      | characters as this string, but with           |
|                     |        | // s2 = "Java"                      | leading and trailing whitespace               |
|                     |        |                                     | removed.                                      |
|                     |        |                                     |                                               |

### Review: Java Types

#### Primitive Types

- Atomic/irreducible
- No methods
- Identifiers contain the assigned value

#### Class Types

- Are composed of other types
- Can have class methods
- Identifiers are references to the class object

### Review: Primitive Types

| Data Type | Size    | Description                                                                       |
|-----------|---------|-----------------------------------------------------------------------------------|
| byte      | 1 byte  | Stores whole numbers from -128 to 127                                             |
| short     | 2 bytes | Stores whole numbers from -32,768 to 32,767                                       |
| int       | 4 bytes | Stores whole numbers from -2,147,483,648 to 2,147,483,647                         |
| long      | 8 bytes | Stores whole numbers from -9,223,372,036,854,775,808 to 9,223,372,036,854,775,807 |
| float     | 4 bytes | Stores fractional numbers. Sufficient for storing 6 to 7 decimal digits           |
| double    | 8 bytes | Stores fractional numbers. Sufficient for storing 15 decimal digits               |
| boolean   | 1 bit   | Stores true or false values                                                       |
| char      | 2 bytes | Stores a single character/letter or ASCII values                                  |

- The name "floating-point" comes from the fact that the decimal point can be made to "float" to different places in a number in scientific notation
- What explains the range of the primitive number types?
  - Why the difference of 1 in the range of positive and negative numbers?
    - See two's complement
- In what situation would using a byte be preferable to an int?
- What happens if one has a byte that is 127 and then adds 1 to it?

#### Quick Quiz

```
String str1 = new String("abc");
String str2 = new String("abc");
String str3 = str1;
System.out.println(str1 == str2);
System.out.println(str3 == str1);
System.out.println(str3 == str2);
System.out.println(str1.equals(str2));
System.out.println(str1.equals(str2));
System.out.println(str1.charAt(0) == str2.charAt(0));
```

• true of false?

#### Quick Quiz

```
String str3 = new String("a");
String str4 = new String("a");
System.out.println(str3 == str4);
System.out.println(str3.equals(str4));
System.out.println(str3.charAt(0) == str4.charAt(0));
```

• true or false?

### Interned Strings

```
String str5 = "abc";
String str6 = "abc";
System.out.println(str5 == str6);
System.out.println(str5.charAt(0) == str6.charAt(0));

Output
true
true
```

- Ensures that all strings that have the same contents refer to the same object
- Can be used to save memory in certain situations
- It is still good practice to always use .equals() to check for equality!
  - Many people spend hours debugging a problem because they used == when they should have used .equals.

### Outline

- Classes
- Strings
- Processing input text
- Parsing example

### **Escape Characters**

- Used to better format Strings
- Considered Single Characters
  - Despite there are two individual characters
- Starts with a "\"
- \" Double Quote
- \' Single Quote
- \\ Backslash
- \n New Line. Go to beginning of Next line
- \r Carriage Return. Go to beginning of the Current line
- \t Tab. Add space until next tab stop

```
<u>Examples</u>
```

```
String str = "Hello\n\"World\"";
System.out.println(str);
```

#### <u>Console</u>

Hello "World"

#### Scanner Class

- Class Type
- Used to "Scan" or "Read"
  - Standard System Input "System.in" (Console)
  - Strings
  - Files
  - Network Traffic
- Must import type Scanner from "java.util" package
  - import java.util.Scanner;
- Before using it must be both Declared and Constructed
  - The "ARGS" part is the item the Scanner will process. It can be the System input, Strings, Files, etc.

#### <u>Syntax</u>

```
//Declaring and Constructing a Scanner
Scanner <<identifier>> = new Scanner(<<ARGS>>);
```

#### <u>Example</u>

```
//Declaring and constructing a Scanner for
//Console (System.in)
Scanner keyboard = new Scanner(System.in);
```

#### Scanner Class

- Once a Scanner has been declared and constructed it can be used by calling its various methods
- Scanner uses delimiters
  - Separates information by Special Characters
  - Assumed to be any kind of space unless otherwise declared
  - Types of spaces include
    - Single Spaces
    - Multiple Spaces
    - End Line / Carriage Returns
    - Tabs

#### **Examples**

```
Scanner keyboard = new Scanner(System.in);
String name = keyboard.nextLine();
int i = keyboard.nextInt();
keyboard.nextLine();//Useful "fix-up"
double j = keyboard.nextDouble();
keyboard.nextLine();//Useful "fix-up"
System.out.println(name+ " " + i + " " + j);
```

#### Console

```
JJ
64
3.14
JJ 64 3.14
```

### Scanner Methods

| Method<br>Name | Description                                                                                      | Example                                                                                                    |
|----------------|--------------------------------------------------------------------------------------------------|----------------------------------------------------------------------------------------------------|
| next()         | Returns a String value up to but not including the first delimiter character                     | <pre>//Assume user enters "1234 3.14 true asdf" String str = keyboard.next(); //str is "1234"</pre>                    |
| nextLine()     | Returns a String value up to but not including the line terminator '\n'                          | <pre>//Assume user enters "1234 3.14 true asdf" String str = keyboard.nextLine(); //str is "1234 3.14 true asdf"</pre> |
| nextint()      | Returns the first instance of an integer value. All other characters and delimiters are ignored. | <pre>//Assume user enters "1234 3.14 true asdf" int i = keyboard.nextInt(); //int i is 1234</pre>                      |
| nextDouble()   | Returns the first instance of a double value. All other characters and delimiters are ignored.   | //Assume user enters "1234 3.14 true asdf" dobule j = keyboard.nextDouble(); //double j is 3.14                        |
| nextBoolean()  | Returns the first instance of a Boolean value. All other characters and delimiters are ignored.  | //Assume user enters "1234 3.14 true asdf" boolean b = keyboard.nextBoolean(); //Boolean b is true                     |

### Wrapper Classes

- Classes that "Wrap" or provide functionality to primitive types
- Can be used to convert a String into a primitive type
- Commonly Used
  - Integer.parseInt(<<String>>);
  - Double.parseDouble(<<String>>);
  - Boolean.parseBoolean(<<String>>);

```
Examples
String str = "256";
int i = Integer.parseInt(str);
i *= 2;
System.out.println(i);
```

Console

512

### Outline

- Classes
- Strings
- Processing input text
- Parsing example

- We are going to parse input that is delimited by a single space
  - For example: <<name>> <<ID>> <<X>>

input =

| 0 | 1 | 2 | 3 | 4 | 5 | 6 | 7 | 8 | 9 |
|---|---|---|---|---|---|---|---|---|---|
| Α | D | Α |   | 2 | 3 |   | 2 |   | 2 |

```
String input = keyboard.nextLine();
```

input =

copyInput =

| 0 | 1 | 2 | 3 | 4 | 5 | 6 | 7 | 8 | 9 |
|---|---|---|---|---|---|---|---|---|---|
| Α | D | Α |   | 2 | 3 |   | 2 |   | 2 |
|   |   |   |   |   |   |   |   |   |   |
| 0 | 1 | 2 | 3 | 4 | 5 | 6 | 7 | 8 | 9 |
| Α | D | Α |   | 2 | 3 |   | 2 |   | 2 |

```
String copyInput = input;
```

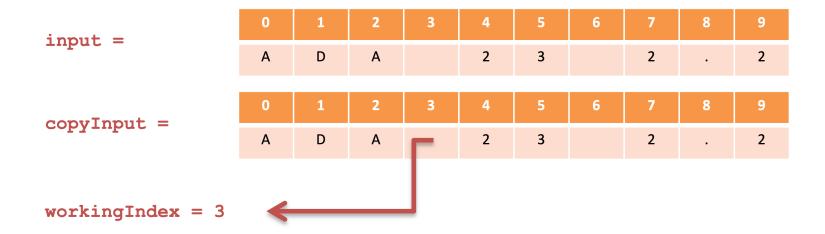

```
int workingIndex = copyInput.indexOf(" ");
```

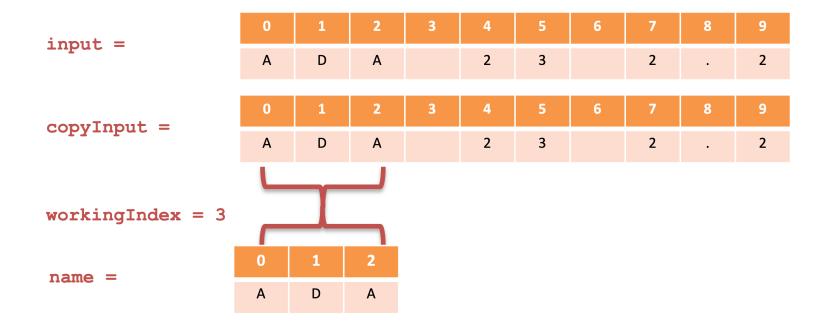

```
String name = copyInput.substring(0,workingIndex);
```

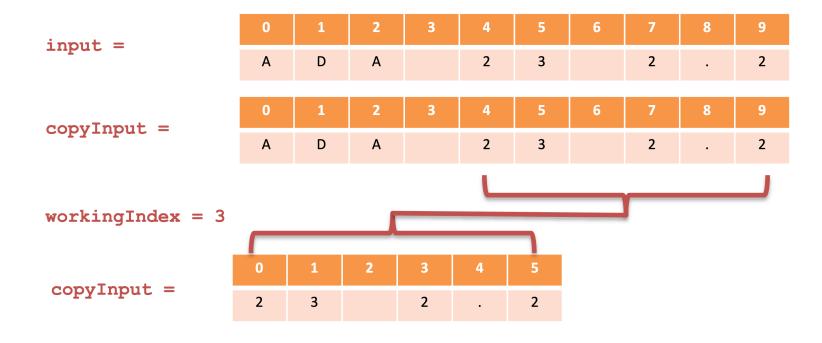

```
copyInput = copyInput.substring(workingIndex+1);
```

- Connection to homework?
- Homework will not use space delimiters
  - 1101
  - 1001
- What about for inputs of variable length for extra credit?

```
PlayerParser.java
```

```
1 /*
 2 * Written by JJ Shepherd
 4 import java.util.Scanner;
 5 public class PlayerParser {
      public static void main(String[] args) {
          Scanner keyboard = new Scanner(System.in);
          //<<name>> <<id>> <<x>> <<y>> <<z>>\n
          System.out.println("Enter the player's name followed by their model id (int), x,y,z
10
  position (double)");
          String input = keyboard.nextLine();
11
          String copyInput = input;
12
13
14
          int workingIndex = copyInput.indexOf(" ");
15
          String name = copyInput.substring(0,workingIndex);
          copyInput = copyInput.substring(workingIndex+1);
16
17
18
          workingIndex = copyInput.indexOf(" ");
          String sModelID = copyInput.substring(0,workingIndex);
19
          int iModelID = Integer.parseInt(sModelID);
20
          copyInput = copyInput.substring(workingIndex+1);
21
22
23
          workingIndex = copyInput.indexOf(" ");
          String sX = copyInput.substring(0,workingIndex);
24
          double dX = Double.parseDouble(sX);
25
26
          copyInput = copyInput.substring(workingIndex+1);
          workingIndex = copyInput.indexOf(" ");
28
          String sY = copyInput.substring(0,workingIndex);
29
          double dY = Double.parseDouble(sY);
30
          copyInput = copyInput.substring(workingIndex+1);
31
32
          String sZ = copyInput.substring(0,workingIndex);
33
          double dZ = Double.parseDouble(sZ);
34
35
          System.out.println("The player "+name+" has a model id of "+iModelID+" and is located
  at\n"+dX+"\t"+dY+"\t"+dZ);
37
38
39 }
40
```

### **Good Programming Practices**

- Documentation and Style is important
  - Most programs are modified over time to respond to new requirements
  - Programs that are easy to read and understand are easy to modify
  - You have to be able to read it in order to debug it
- Meaningful Identifiers
  - Identifiers should suggest its use
  - Stick to common conventions

- Commenting
  - Self documenting with Clean Style is best
  - Comments are written as needed
  - Used by programmers to explain code, but ignored by the compiler
  - Include your name at the beginning of every file
  - It's good to write an explanatory comment at the beginning of the file
- Indentation
  - Use indentation to "line-up" code within their respective bodies
  - Clearly indicates "nested" statements